муниципальное бюджетное общеобразовательное учреждение «Средняя общеобразовательная школа №9» станицы Старопавловской

**PACCMOTPEHO** Педагогический совет Протокол №1 от 29 августа 2023г.

СОГЛАСОВАНО зам. директора по УВР  $\sum$  IO.M. Архипцева VTBERKJAIO: **БЮ КОКОЛЫ** Mace JKO **OB** Склат2023 г.

#### ДОПОЛНИТЕЛЬНАЯ ОБЩЕОБРАЗОВАТЕЛЬНАЯ ОБЩЕРАЗВИВАЮЩАЯ ПРОГРАММА

разноуровневая

(вид) техническое (направление)

«Игровой конструктор»(для дошкольников) (название программы)

Уровень программы: разпоуровневая (ознакомительный, базовый, углубленный). Возрастная категория: от 5 до 7 лет Состав группы: 23 (количество учащихся) Срок реализации: 1 год ID-номер программы в Навигаторе: 26632

> Автор-составитель: Цылюрик Наталья Анатольевна, педагог дополнительного образования

ст. Старопавловская, 2023 год

# **СОДЕРЖАНИЕ**

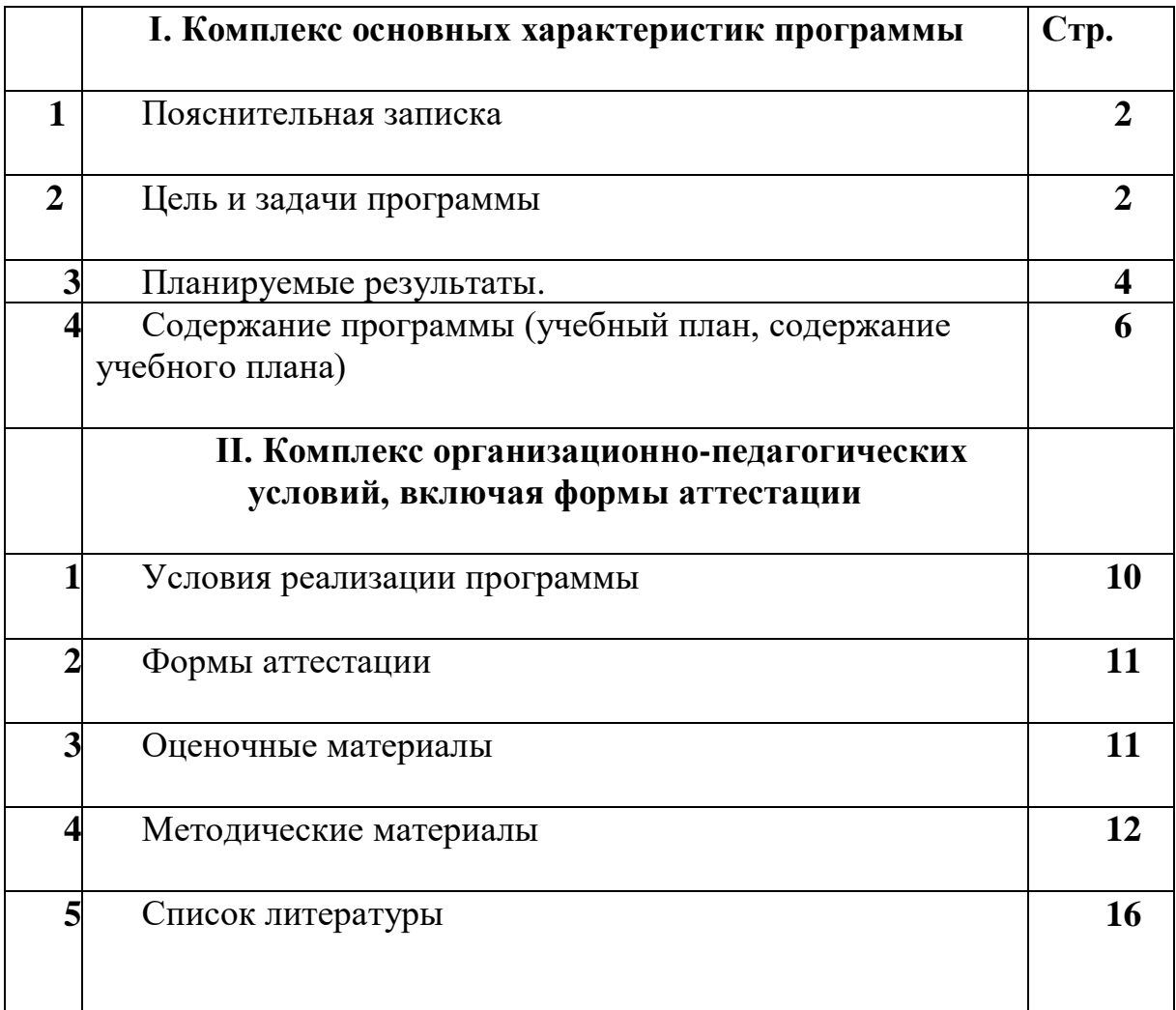

## **I. Комплекс основных характеристик дополнительной общеразвивающей программы.**

#### **Пояснительная записка**

 Приобщение ребенка к компьютеру имеет ряд положительных сторон, как в плане развития его личности, так и для последующего применения информационно-коммуникационных технологий в учебной и познавательной деятельности в других предметах, жизни, а также непосредственно в рамках продолжения изучения информатики в школе. Полученные в результате обучения информатике в начальной школе знания, умения и навыки определяют дальнейшую информационную активность детей не только в учебной деятельности, но и в дальнейшей социализации ребенка, вхождении его в информационное общество.

Данная программа рассчитана на 36 часов и носит пропедевтический характер. Курс построен таким образом, чтобы помочь учащимся заинтересоваться информатикой вообще и найти ответы на вопросы, с которыми им приходится сталкиваться в повседневной жизни при работе с большим объемом информации; научиться общаться с компьютером, который ничего не умеет делать, если не умеет человек.

Целесообразность начала изучения информатики в дошкольном возрасте обусловлена следующими факторами: во-первых, положительным опытом обучения информатике

детей этого возраста, как в нашей стране, так и за рубежом. Во-вторых, существенной ролью изучения информатики в развитии мышления, формировании научного

мировоззрения школьников именно этой возрастной группы. В-третьих, обучение

учащихся работе на компьютере подготовит их к более успешному усвоению курса информатики в начальной школе и в старших классах.

Содержание программы разработано на основе программы «Информатика и ИКТ» автора А.В. Горячева/Образовательная система «Школа 2100» /Примерная основная образовательная программа/Книга2:Москва. Баласс.2011. Из авторской программы взят технологический компонент и модифицирован по часам.

Содержание программы отобрано в соответствии с возможностями и способностями учащихся 6 – 7 лет. Сроки реализации программы: 1год. Программа реализует техническое направление внеурочной деятельности. На реализацию программы отводится 1 час в неделю в детском саду . Программа рассчитана на год обучения.

#### **Освоение программы направлено на достижение следующих целей:**

- овладение трудовыми умениями и навыками при работе на компьютере, опытом практической деятельности по созданию информационных объектов, полезных для человека и общества, способами планирования и организации созидательной деятельности на компьютере, умениями использовать компьютерную технику для работы с информацией;
- развитие мелкой моторики рук;
- развитие пространственного воображения, логического и визуального мышления;
- освоение знаний о роли информационной деятельности человека в преобразовании окружающего мира;
- формирование первоначальных представлениях, в которых информационные технологии играют ведущую роль;
- воспитание интереса к информационной и коммуникационной деятельности;
- воспитание уважительного отношения к авторским правам;
- практическое применение сотрудничества в коллективной информационной деятельности.

**Назначение программы** – помочь детям узнать основные возможности компьютера и

научиться ими пользоваться в повседневной жизни.

## **Задачи программы:**

## *Обучающие:*

Познакомить учащихся с основными компонентами устройства компьютера

и принципами работы компьютерных сред для работы с информацией разного вида (текстами, изображениями, анимированными изображениями, схемами предметов, сочетаниями различных видов информации в одном информационном объекте);

Сформировать элементарные навыки работы в текстовом и графическом

## редакторах.

## *Развивающие:*

Развивать познавательный интерес младших школьников.

Развивать творческое воображение и образное мышление

учащихся.

Развивать умение работать с компьютерными программами и

дополнительными источниками информации.

## **Воспитывающие:**

- Воспитывать интерес к занятиям информатикой.
- Воспитывать культуру общения между учащимися.
- Формировать культуру безопасного труда при работе за компьютером.

### *Коррекционно-развивающие задачи:*

- корректировать внимание (произвольное, непроизвольное, устойчивое, переключение внимания, увеличение объема внимания) путем выполнения практических заданий;
- коррекция и развитие связной устной речи (регулирующая функция, планирующая функция, анализирующая функция, орфоэпически правильное произношение, пополнение и обогащение пассивного и активного словарного запаса, диалогическая и монологическая речь);
- коррекция и развитие памяти (кратковременной, долговременной);
- коррекция и развитие зрительных восприятий;
- развитие слухового восприятия;
- коррекция и развитие тактильного восприятия;
- коррекция и развитие мелкой моторики кистей рук (формирование ручной умелости, развитие ритмичности, плавности движений, соразмерности движений);
- коррекция и развитие мыслительной деятельности (операций анализа и синтеза, выявление главной мысли, установление логических и причинно-следственных связей, планирующая функция мышления);
- коррекция и развитие личностных качеств учащихся, эмоционально-волевой сферы (навыков самоконтроля, усидчивости и выдержки, умение выражать свои чувства;
- Актуализация и развитие познавательных процессов и мыслительных операций с учетом уровня актуального развития учащихся;
- Создание условий для сохранения и укрепления здоровья учащихся, посредством внедрения современных здоровьесберегающих технологий;
- Содействие становлению и развитию личностных качеств и эмоционально-волевых особенностей учащихся, способствующих нормальному протеканию процесса обучения и воспитания и осуществлять их коррекцию;
- Развитие коммуникативных умений и навыков, необходимых для продуктивного взаимодействия с социумом;
- Создание условий для эффективной социально-психологической адаптации школьников к новым условиям жизни, помощь в решении проблем социального взаимодействия, улучшение

#### *Описание ценностных ориентиров содержания курса*

Обучение творческому применению осваиваемых информационных и коммуникационных технологий позволяет развивать широкие познавательные интересы и инициативу учащихся, стремление к творчеству, отношение к труду и творчеству как к состоянию нормального человеческого существования, ощущение доступности обновления своих компетенций.

Заложенный в основу изучения новых технологий выбор из предлагаемых жизненных ситуаций или возможность придумывать свою тематику жизненных ситуаций, завершающиеся созданием творческих работ с применением изучаемой технологии позволяет ориентировать учащихся на формирование:

- основ гражданской идентичности на базе чувства сопричастности и гордости за свою Родину, народ и историю,
- ценностей семьи и общества и их уважение,
- чувства прекрасного и эстетических чувств,
- способности к организации своей учебной деятельности,
- самоуважения и эмоционально-положительного отношения к себе,
- целеустремленности и настойчивости в достижении целей,
- готовности к сотрудничеству и помощи тем, кто в ней нуждается.

#### **Результаты освоения программы**

#### *Личностные результаты*

К личностным результатам освоения информационных и коммуникационных технологий как инструмента в учёбе и повседневной жизни можно отнести:

- критическое отношение к информации и избирательность её восприятия;
- уважение к информации о частной жизни и информационным результатам других людей;
- осмысление мотивов своих действий при выполнении заданий с жизненными ситуациями;
- начало профессионального самоопределения, ознакомление с миром профессий, связанных с информационными и коммуникационными технологиями.

#### *Метапредметные результаты*

*Регулятивные* универсальные учебные действия:

- освоение способов решения проблем творческого характера в жизненных ситуациях;
- формирование умений ставить цель создание творческой работы, планировать достижение этой цели, создавать вспомогательные эскизы в процессе работы;
- оценивание получающегося творческого продукта и соотнесение его с изначальным замыслом, выполнение по необходимости коррекции либо продукта, либо замысла.

*Познавательные у*ниверсальные учебные действия:

поиск информации в индивидуальных информационных архивах учащегося, информационной среде образовательного учреждения, в федеральных хранилищах информационных образовательных ресурсов;

использование средств информационных и коммуникационных технологий для решения

коммуникативных, познавательных и творческих задач.

*Коммуникативные* универсальные учебные действия:

создание гипермедиасообщений, включающих текст, набираемый на клавиатуре, цифровые данные, неподвижные и движущиеся, записанные и созданные изображения и звуки, ссылки между элементами сообщения;

подготовка выступления с аудиовизуальной поддержкой.

## *Предметные результаты*

## **1. Модуль «Знакомство с компьютером».**

В результате изучения данного модуля учащиеся должны знать:

как правильно и безопасно вести себя в компьютерном классе;

для чего нужны основные устройства компьютера;

## уметь:

- пользоваться мышью и клавиатурой;
- запускать компьютерные программы и завершать работу с ними.

## **2. Модуль «Создание рисунков».**

В результате изучения данного модуля учащиеся должны уметь:

выполнять основные операции при рисовании с помощью одной из компьютерных программ;

сохранять созданные рисунки и вносить в них изменения.

При выполнении проектных заданий школьники будут учиться придумывать рисунок,

предназначенный для какой-либо цели, и создавать его при помощи компьютера.

## **3. Модуль «Создание мультфильмов и «живых» картинок.**

В результате изучения данного модуля учащиеся должны уметь:

- выполнять основные операции при создании движущихся изображений с помощью одной из программ;
- сохранять созданные движущиеся изображения и вносить в них изменения.

При выполнении проектных заданий школьники будут учиться придумывать движущиеся изображения и создавать их при помощи компьютера.

## **4. Модуль «Создание проектов домов и квартир».**

В результате изучения данного модуля учащиеся должны уметь:

- выполнять основные операции при проектировании домов квартир с помощью одной из компьютерных программ;
- сохранять созданный проект и вносить в него изменения.

При выполнении проектных заданий школьники будут учиться придумывать проект дома или квартиры и создавать его при помощи компьютера.

## **5. Модуль «Создание компьютерных игр».**

В результате изучения данного модуля учащиеся должны уметь:

- выполнять основные операции при создании компьютерных игр с помощью одной из программ;
- сохранять созданные игры и вносить в них изменения.

При выполнении проектных заданий ребята будут учиться придумывать компьютерную игру и создавать ее при помощи компьютера.

## **6. Модуль «Знакомство с компьютером: файлы и папки (каталоги).**

В результате изучения данного модуля учащиеся должны

- знать:
	- что такое полное имя файла;
- уметь:
	- создавать папки (каталоги);
	- удалять файлы и папки (каталоги);
	- копировать файлы и папки (каталоги);
	- перемещать файлы и папки (каталоги).

## **7. Модуль «Создание текстов».**

В результате изучения данного модуля учащиеся должны уметь:

- набирать текст на клавиатуре;
- сохранять набранные тексты, открывать ранее сохраненные текстовые документы и редактировать их;
- копировать, вставлять и удалять фрагменты текста;
- устанавливать шрифт текста, цвет, размер и начертание букв.

При выполнении проектных заданий школьники будут учиться:

- подбирать подходящее шрифтовое оформление для разных частей текстового документа;
- составлять тексты при помощи компьютера, используя разное шрифтовое оформление.

#### **8. Модуль «Создание печатных публикаций».**

В результате изучения данного модуля учащиеся должны уметь:

- вставлять изображения в печатную публикацию;
- создавать схемы и включать их в печатную публикацию;
- создавать таблицы и включать их в печатную публикацию.

При выполнении проектных заданий школьники будут учиться:

- красиво оформлять печатные публикации, применяя рисунки, фотографии, схемы и таблицы;
- составлять печатные публикации при помощи компьютера.

#### **9. Модуль «Поиск информации».**

В результате изучения данного модуля учащиеся должны уметь:

- искать, находить и сохранять тексты, найденные с помощью поисковых систем;
- искать, находить и сохранять изображения, найденные с помощью поисковых систем.

При выполнении проектных заданий школьники будут учиться искать и находить нужную информацию и использовать ее, например, при создании печатных или электронных публикаций.

#### **Содержание курса**

Приводится помодульное тематическое планирование с условием использования конкретных компьютерных программ. Перечень операций, осваиваемых школьниками в других компьютерных программах, может отличаться от изложенного в данном планировании.

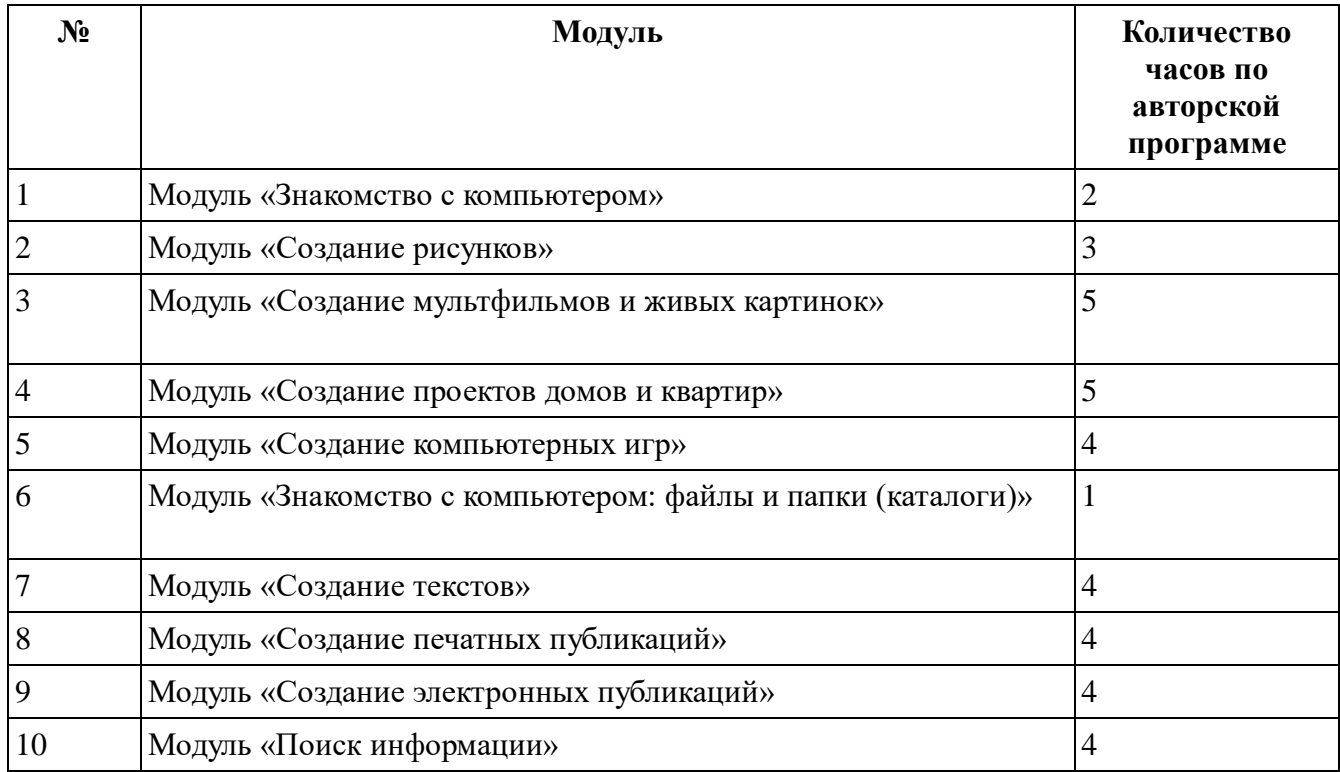

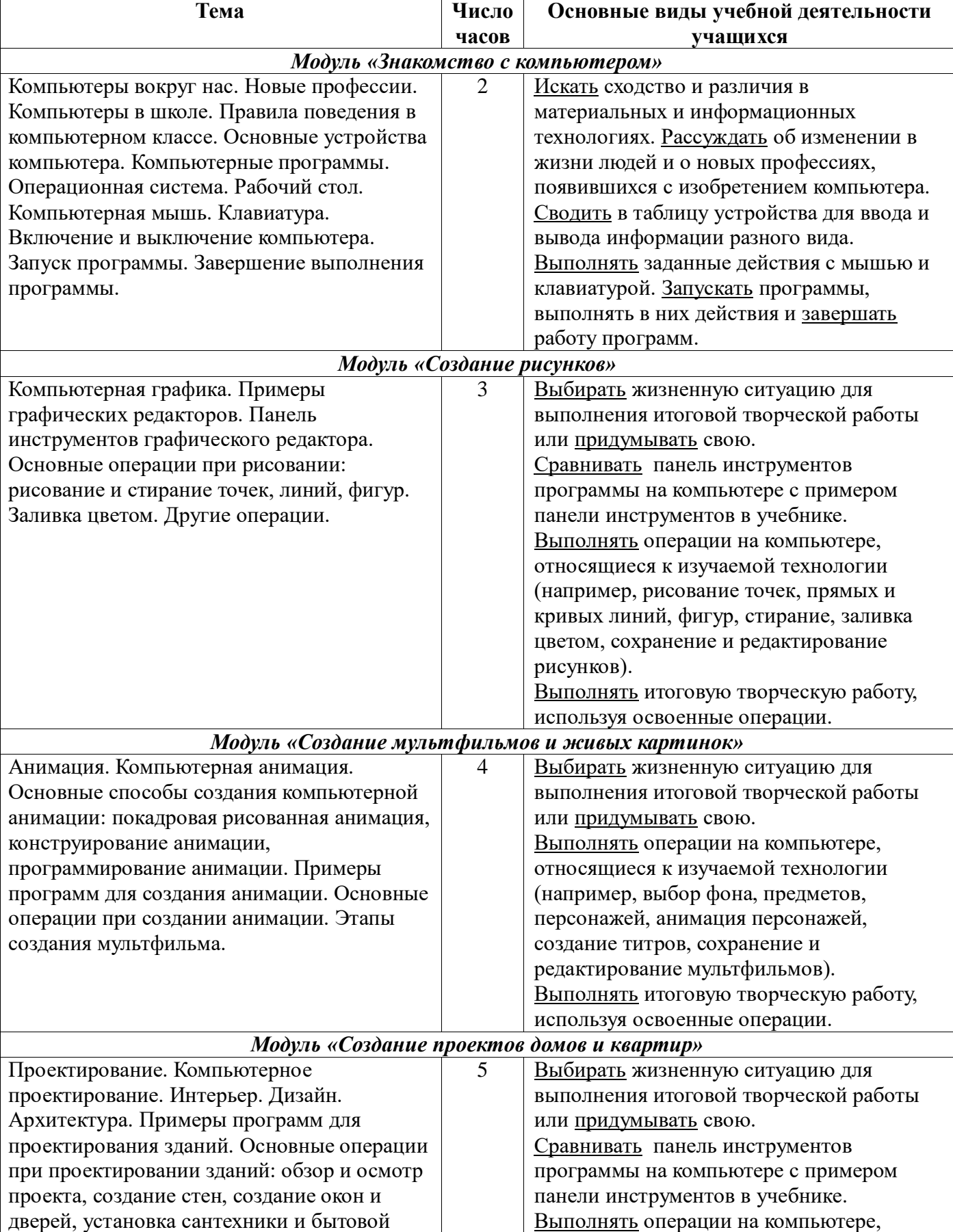

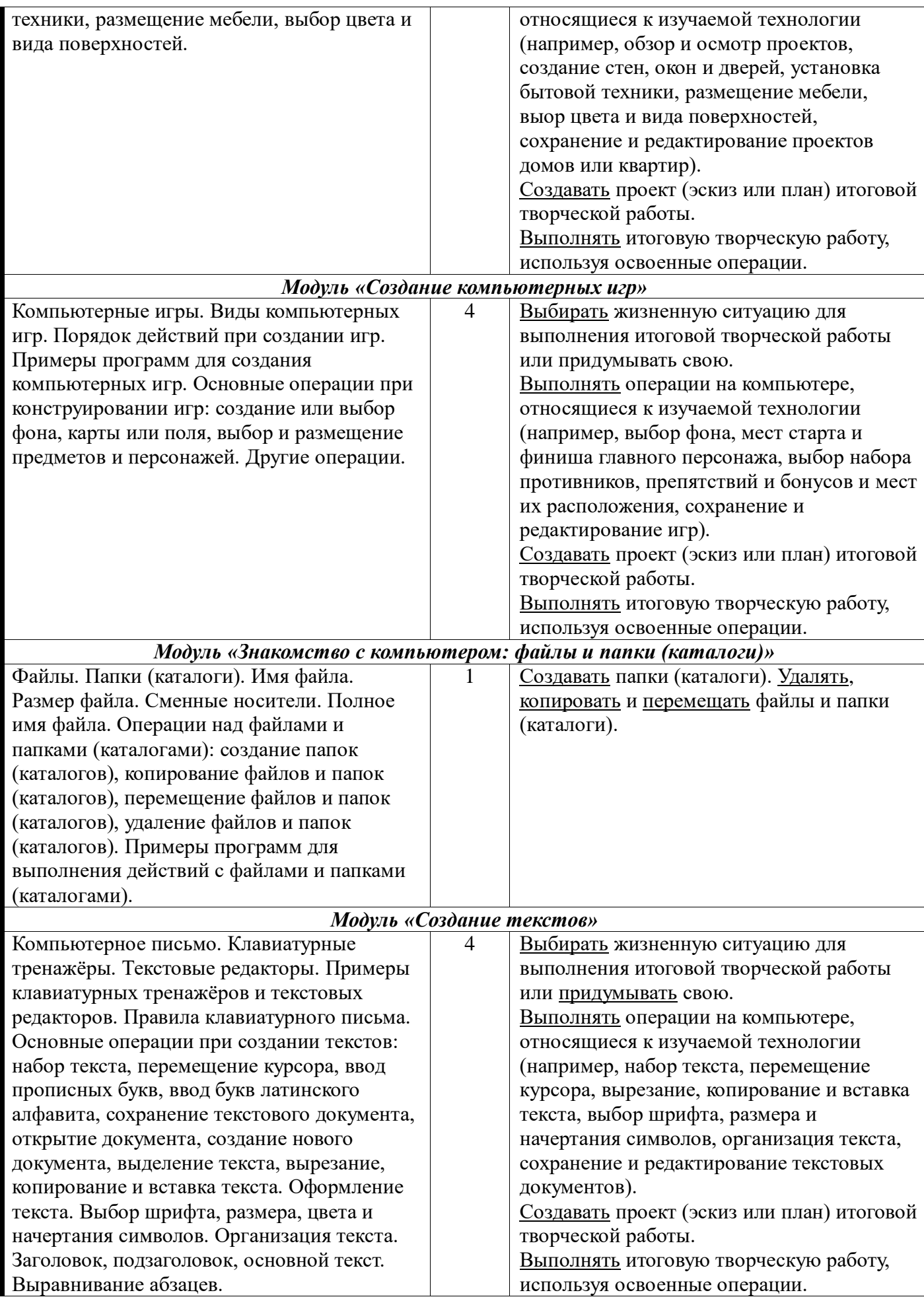

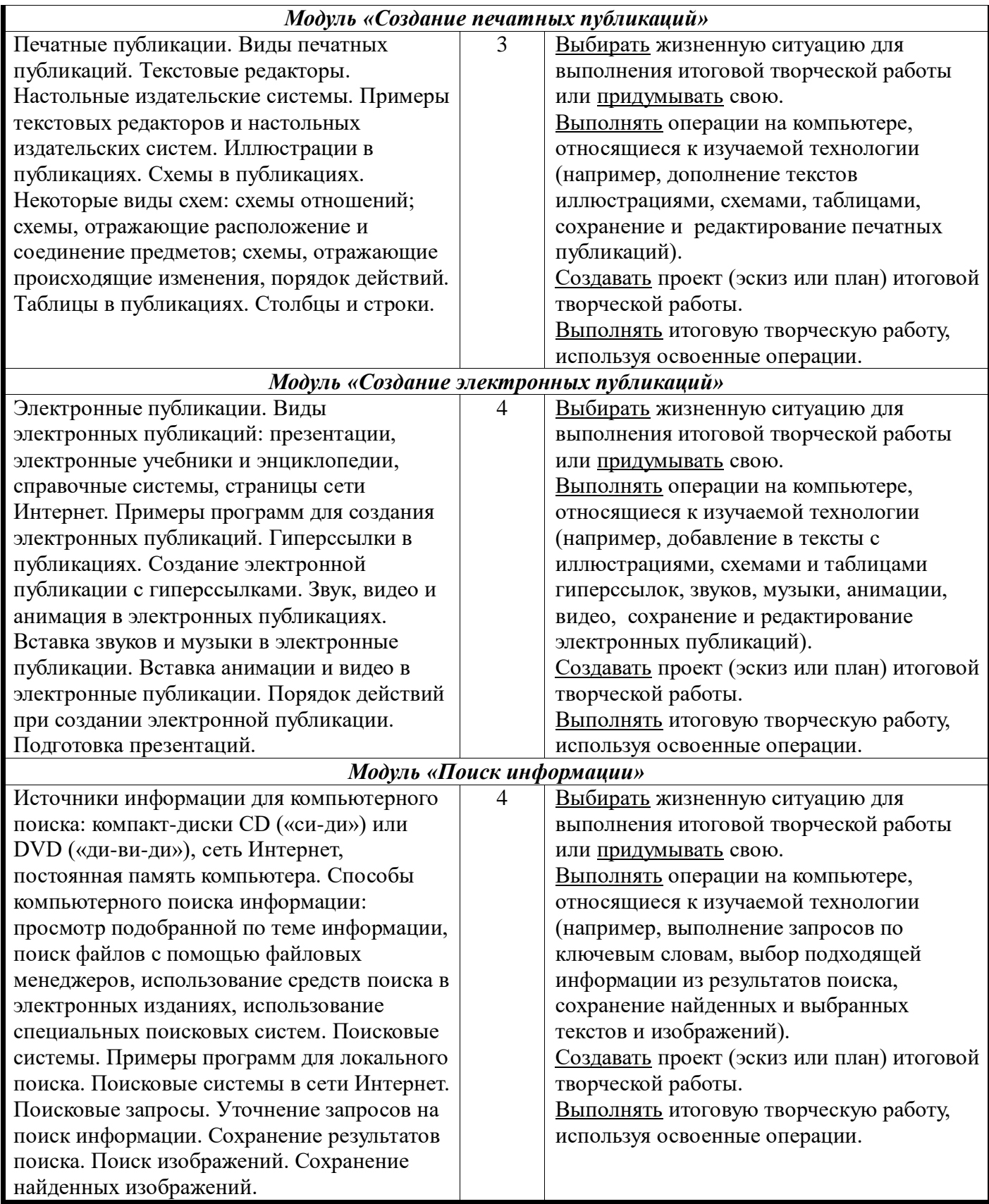

## **2. Комплекс организационно - педагогических условий реализации программы.**

#### **Условия реализации программы**

Последовательность. Систематичность.

#### **Форма обучения.**

Форма обучения по программе – очная.

#### **Особенности организации образовательного процесса.**

Образовательный процесс проходит в соответствии с учебным планом в одновозрастные группы по 10 -15 человек. Состав группы постоянен в течение учебного года.

#### **Режим занятий, продолжительность и периодичность занятий.**

Программа рассчитана на 72 занятия в год - 6-7лет – 36 часов продолжительностью 30 минут.

#### Для обучения детей в кружке используются следующие **методы и приемы**

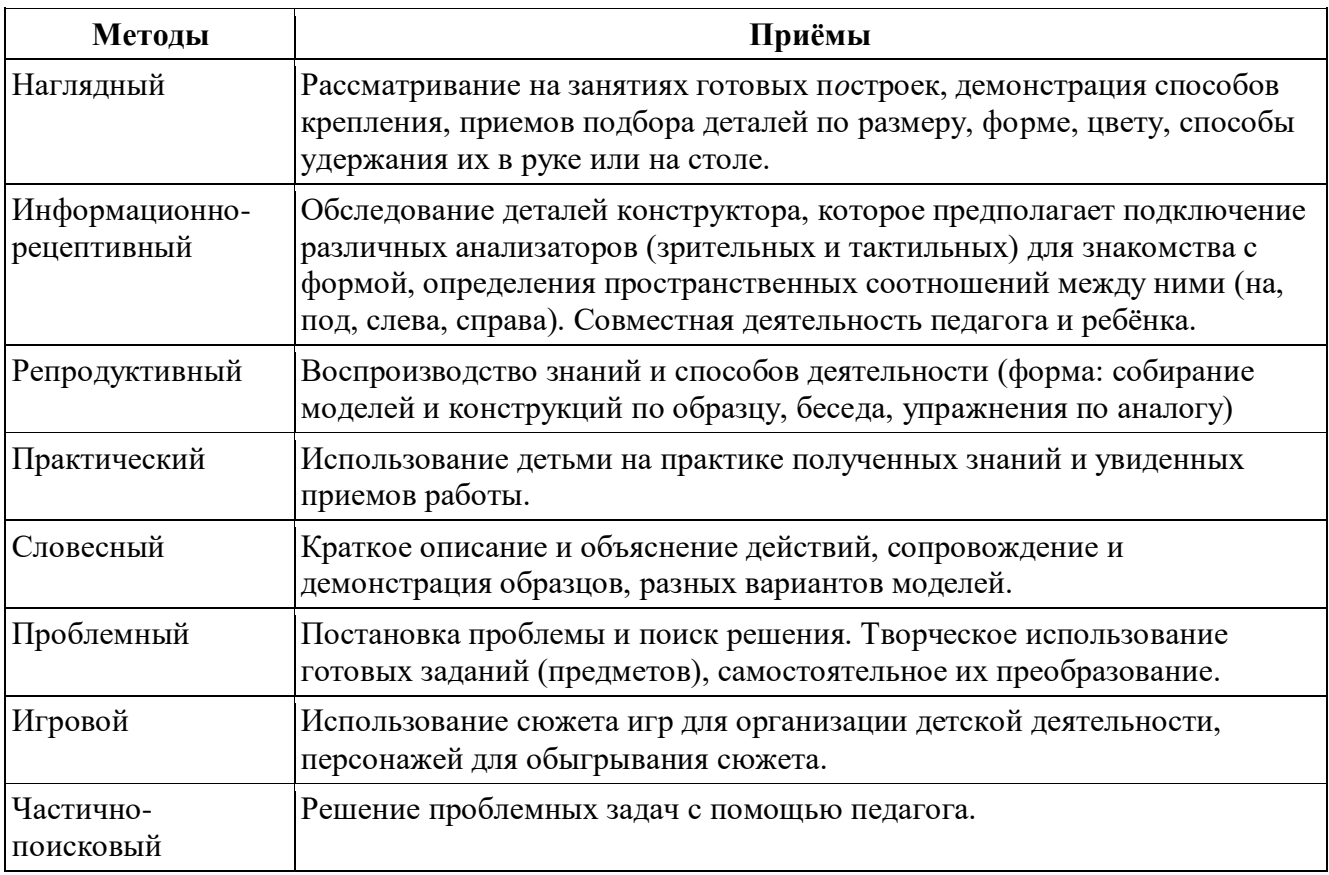

#### **Формы аттестации**

Для успешного усвоения обучения теоретических и практических навыков и умений необходимо проводить контроль знаний. На начало года осуществляется обследование умений и навыков. В конце также проводится контроль умений и навыков и тем, изучаемых во время учебного года. Для проведения контроля разработаны карточки, творческие задания, викторины. При использовании таких видов заданий у детей повышенный интерес. Играя, они легко и быстро усваивают материал пройденных тем.

#### **Оценочные материалы**

Небольшой объем теоретической части состоит из вводной беседы, подготовки к игре, носит обучающий характер. Это развивающие игры для обучения детей порядковому счету, математике, азбуке, развитию речи, окружающий мир, конструированию, изобразительную деятельность. развивающие игры; обучающие игры; игры-экспериментирования; игры-забавы; компьютерные диагностические игры.

**Развивающие игры** предназначены для формирования и развития у детей общих умственных способностей, способности мысленно соотносить свои действия по управлению игрой с создающимися изображениями в компьютерной игре, для развития фантазии, воображения, эмоционального и нравственного развития.

**Обучающие игры** – это игровые программы дидактического типа, в которых в игровой форме предлагается решить одну или несколько дидактических задач. К этому классу относятся игры, связанные с формированием у детей начальных математических представлений; с обучением азбуке, слого – и словообразованию, письму через чтение и чтению через письмо, родному и иностранному языкам; с формированием динамических представлений по ориентации на плоскости и в пространстве; с эстетическим, нравственным воспитанием; экологическим воспитанием; с основами систематизации и классификации, синтеза и анализа понятий.

**Игры-экспериментирования**. В играх этого типа цель игры и правила игры не заданы явно скрыты в сюжете игры или способе управления ею. Поэтому ребенок , чтобы добиться успеха в решении игровой задачи, должен путем поисковых действий прийти осознанию цели и способа действия, что является ключом к достижению общего решения игровой задачи. Игры-забавы. В таких играх не содержится в явном виде игровые задачи или задачи развития. Они просто предоставляют возможность детям развлечься, осуществить поисковые действия и увидеть на экране результат виде какого-либо «микромультика».

Современные технологии предполагают: формирование у ребенка мотивационную,

интеллектуальную и операционную готовность использовать компьютерные средства для осуществления своей деятельности, что позволит воспитать реального пользователя; обогащение познавательной основы личности ребенка, что является важным условием и поддержкой развития его одаренности; обеспечение достижение дошкольниками высокого уровня общего интеллектуального развития, необходимого, не только для успешной учебной деятельности в школе, но и для всей последующей жизни; дать возможность выявления и поддержки одаренных детей, а также широкой диагностики и коррекции развития детей с ограничениями умственного и физического развития; являются педагогическим средством постоянного совершенствования содержания и методов воспитания ребенка в современных условиях;

Компьютерно-игровой комплекс включает в себя: учебную зону; игровую зону; игровой зал; компьютерный зал; зона релаксации, спортивный зал; комната или зона психической разгрузки (релаксация). Условия реализации программы. Данная программа реалистична, так как будет реализована на базе детского сада.

Компакт – диски с записанными программами и играми

Наглядные пособия.

Стенд для диагностики.

Процесс обучения проходит в игровой форме и состоит из нескольких частей: содержательная и эмоциональная подготовка к решению игровых и дидактических задач; обучающая компьютерная игра; индивидуальное и проблемное общение с каждым ребенком по ходу игры; упражнения для глаз.

## **Календарный график**

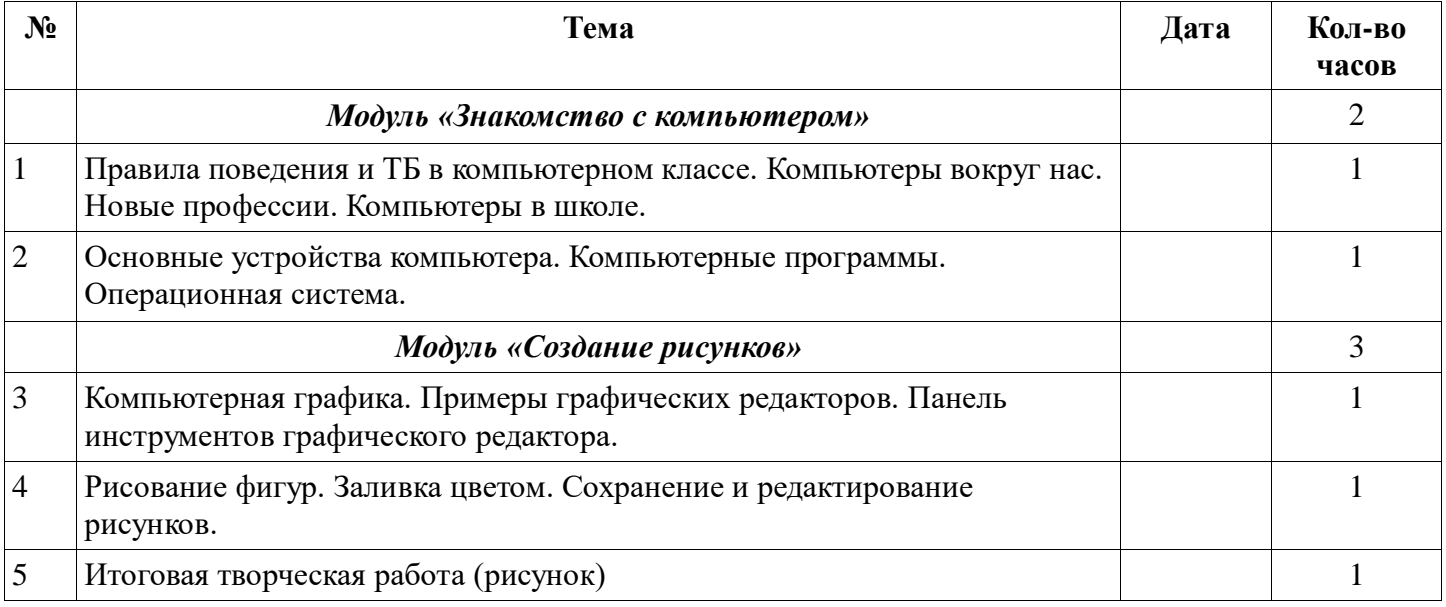

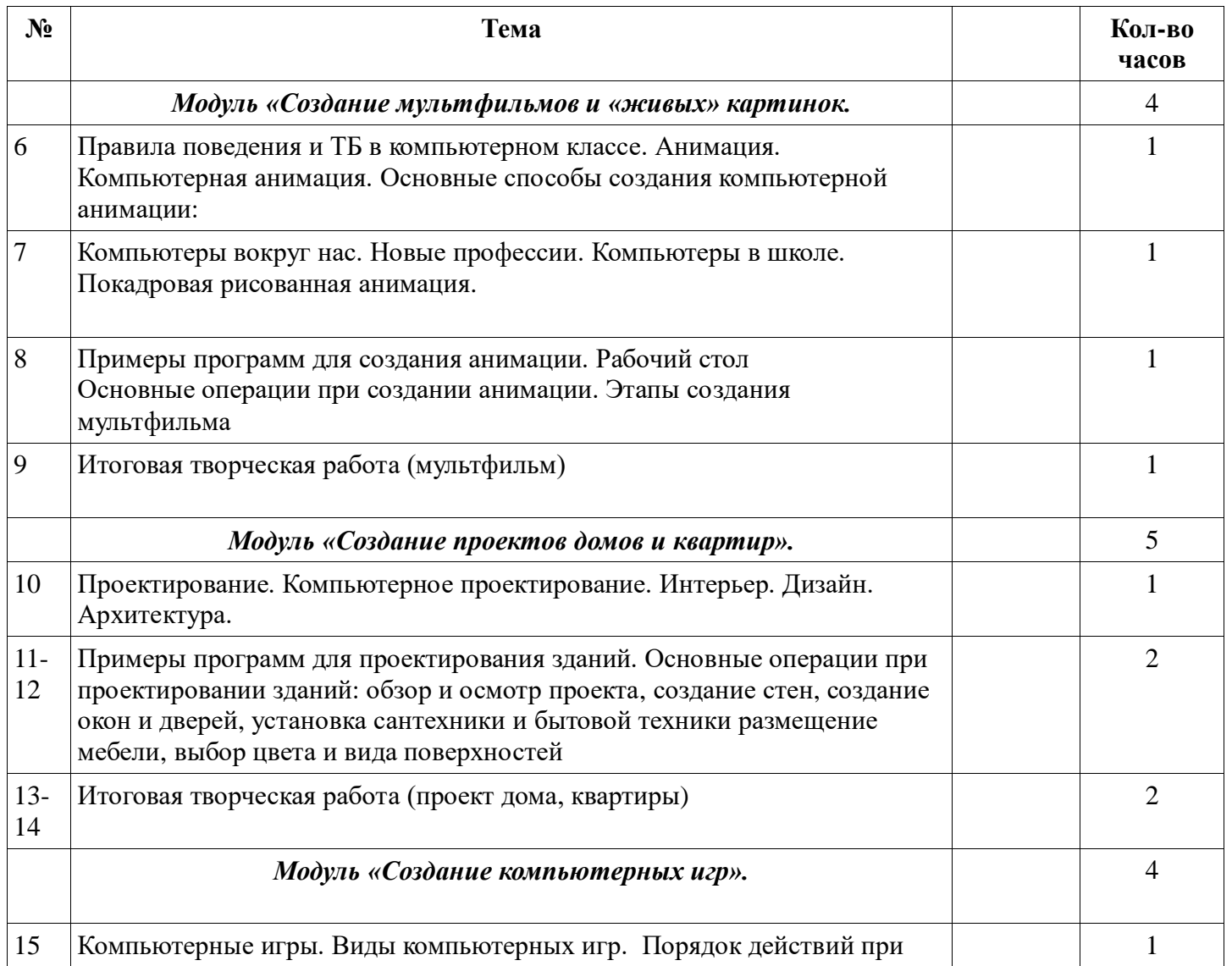

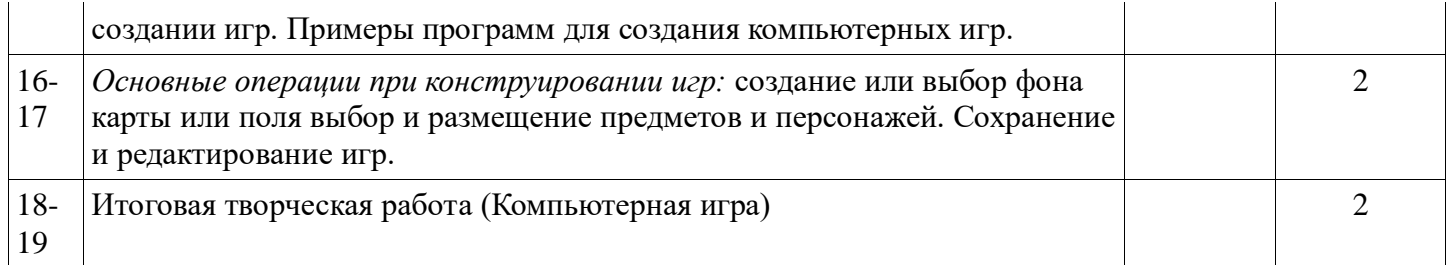

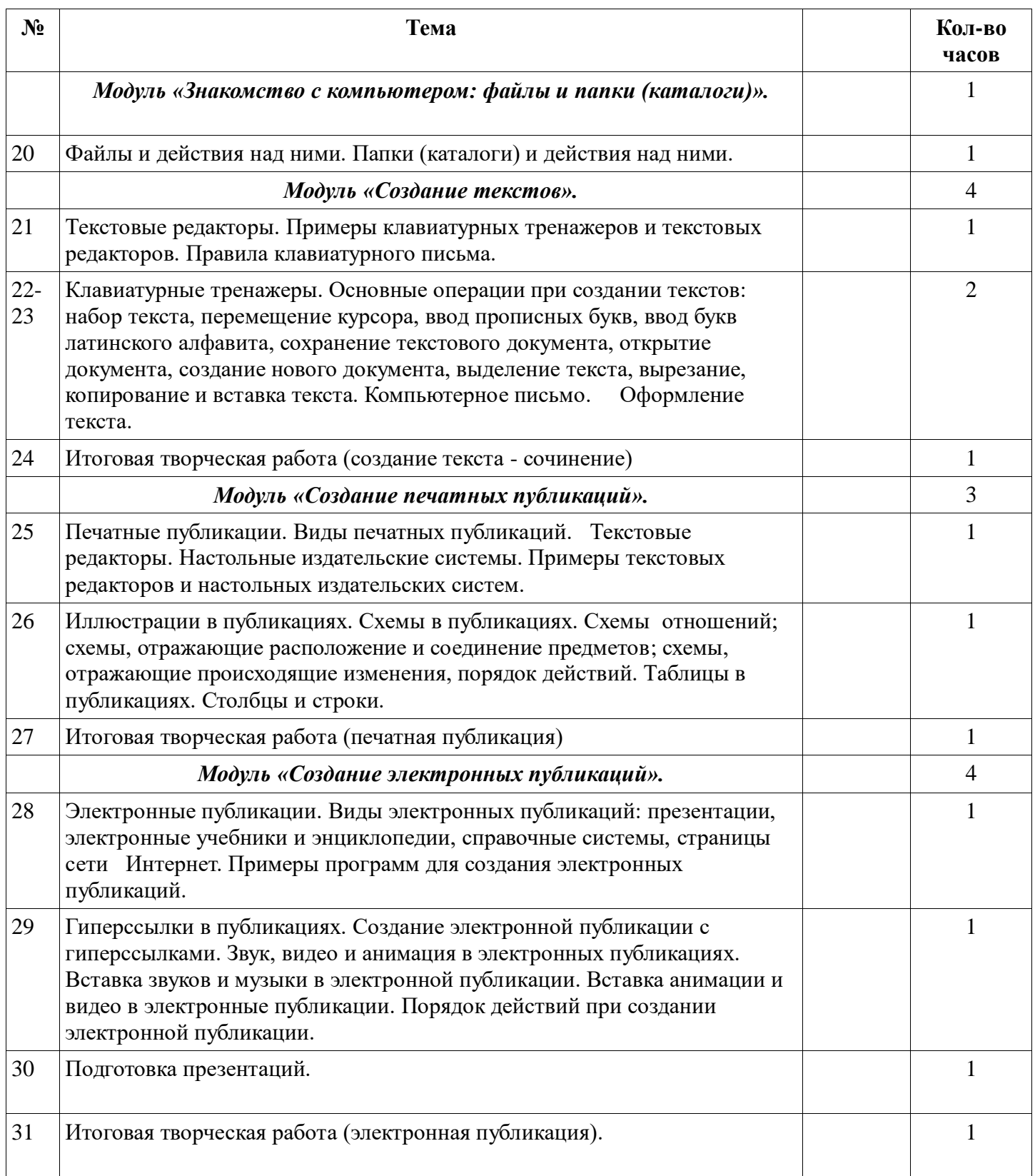

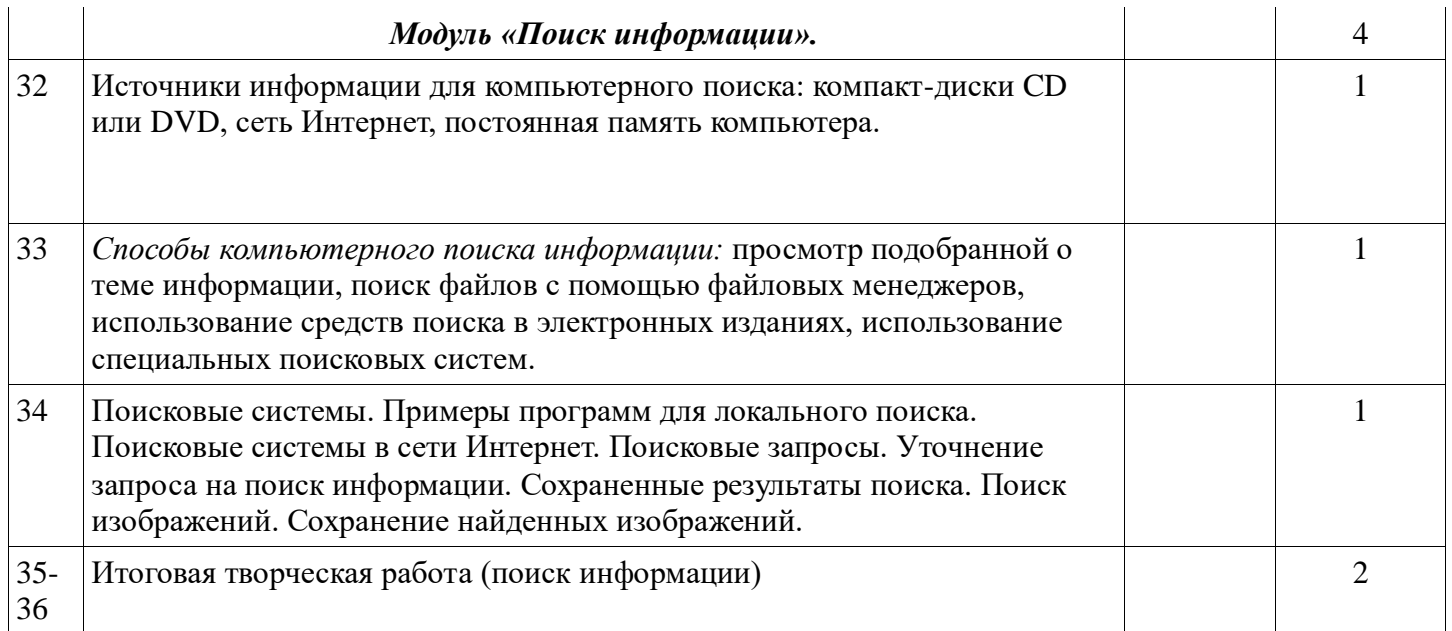

## **Методическое обеспечение программы.**

Компьютерную поддержку рекомендуется осуществлять на протяжении всего обучения в соответствии с планированием курса с помощью электронных средств учебного назначения, таких как:

- 1. клавиатурные тренажеры с регулируемой скоростью работы;
- 2. компьютерные раскраски и геометрические конструкторы; 3. компьютерные мозаики;
- 4. графический редактор Tuxpaint, Paint,
	- 5. конструктор мультфильмов «Мульти-пульти»,
	- 6. дизайнер интнрьеров «FloorPlan 3D».

## **Методы обучения.**

- $\checkmark$  Использование литературы по данным направлениям
- Использование словесных методов объяснения материала, беседа.
- Использование наглядных методов демонстрация материала, презентации
- Методы практической работы на компьютерах индивидуально.

#### **Материально-техническое обеспечение**

Для реализации программы является:

Наличие индивидуальных компьютеров для возможности индивидуальной работы каждого воспитанника.

Программа PowerPoint, Paint, MS Word, Excel, Publisher 2010, AdobePhotoshop,

На рабочем столе педагога должны быть методические пособия, дидактические материалы.

Для работы в компьютерном классе на занятиях используется следующее оборудование:

- мультимедийный проектор,

- принтер,

- сканер,

- аккустические колонки,
- персональный компьютер,
- нед-буки ученические.

#### **Список литературы**

#### **Учебно-методическая литература для ученика**

1. А.В.Горячев, «Информатика и ИКТ»(Мой инструмент компьютер»). Учебники для 3, 4 класса;

## **Учебно-методическая литература для учителя**

- 1. А.В.Горячев, «Информатика и ИКТ»(Мой инструмент компьютер»). Учебники для 3, 4 класса;
- 2. А.В.Горячев, Е.М.Островская , Конструктор игр. Справочник-практикум для 3,4 класса;
- 3. А.В.Горячев, Е.М.Островская , Графический редактор «TUXPAINT" . Справочник-практикум для 3 класса;
- 4. А.В.Горячев, Е.М.Островская , Конструктор мультфильмов. Справочник-практикум для школьников 3 класса;
- 5. А.В.Горячев, Дизайнер интерьеров «FloorPlan 3D". Справочник-практикум для школьников

Веретенникова, А. Ю. Образовательная программа по КИК (компьютерно игровой комплекс) для детского сада № 659 / А. Ю. Веретенникова, А. А. Токарев. — Текст : непосредственный // Молодой ученый. — 2012. — № 9 (44). — С. 271-274. — URL: https://moluch.ru/archive/44/5320/ (дата обращения: 09.11.2023).